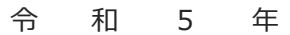

**保 存 版** 関係者 各位

鹿屋市立串良小学校 校 長 枝田 博教 PTA会長 近藤 善光

## **一斉メール配信システム**

# **『串良小安心メール』登録のお願い**

猛暑の候、皆様におかれましてはますますご健勝のこととお喜び申し上げます。 皆様に本校の「一斉メール配信システム」への登録のご案内を致します。外出先でもスピーディー かつ、確実に学校やPTAからの情報を受け取ることができます。子ども達の安全を守り、学校や PTA活動を円滑に行うため、保護者をはじめ関係者全員のご登録をお願い致します。 下記<ご注意>をよくご確認の上、ご登録をお願いいたします。 (登録方法は裏面)

## **串良小の関係者で登録がまだの方は登録してください**

登録されない方には、急を要する情報のお知らせができません。必ず登録をお願いします。

**串良小安心メール**

#### **学校からの緊急連絡 不審者情報** 明日の運動会は雨のため延期になり ○○付近で不審者が目撃されまし ました。明日は通常授業となります。 た。 明後日が振替休日となります。 本日は集団下校となります。○時 頃下校となりますので、可能な方 は近所までお迎えをお願します。 **インフルエンザ情報** 不審者の特徴は黒っぽい服装にマ インフルエンザによる学級閉鎖のご スク着用で、白の車に乗って… 新着メール 連絡です。本日、○年×組のインフ 1件 ルエンザの罹患者が… **学年行事などの案内 PTAからのお知らせ** 明日は、○学年行事です。○時に体 育館に集合してください。体育館用 ○月○日は校内美化作業です。 シューズとPTAの腕章をお持ちく 子供たちが安全で快適な学校生活が ださい。 送れるようにご協力をお願いします。

< ご注意 >

① メールアドレスを変更された場合は、再度空メールを送信し、再登録をお願いいたします。

- ② 登録された個人情報は、配信以外に使用することはありません。
- ③ 協賛事業所に対して、本メールへ登録した情報が開示されることはありません。
- ④ ご登録は保護者(PTA会員・PTA非会員)及び児童生徒のご家族、学校が許可する方々に限らせて頂きます。

### 串良小関係者

学校職員(保育園,小学校,中学校,高等学校)

### 保護者

 地域(学校運営協議会委員,民生委員,自治会長,町内会長,育成会 長, 110番の家, 公民館)

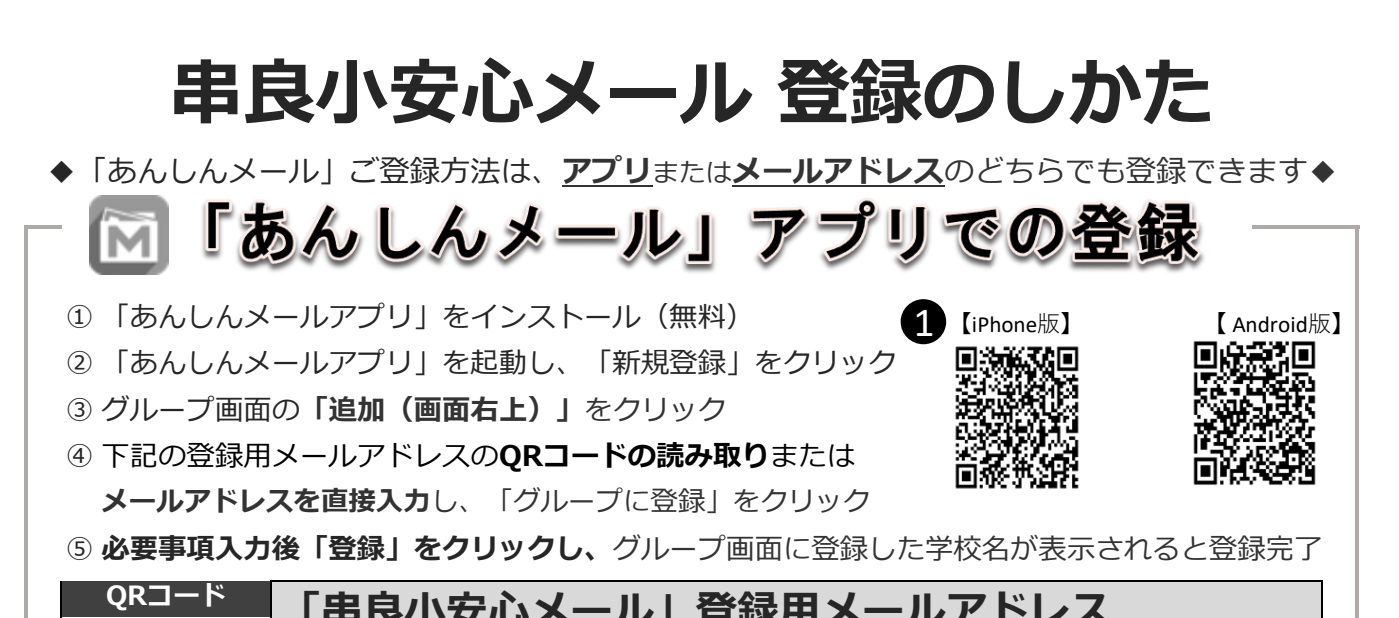

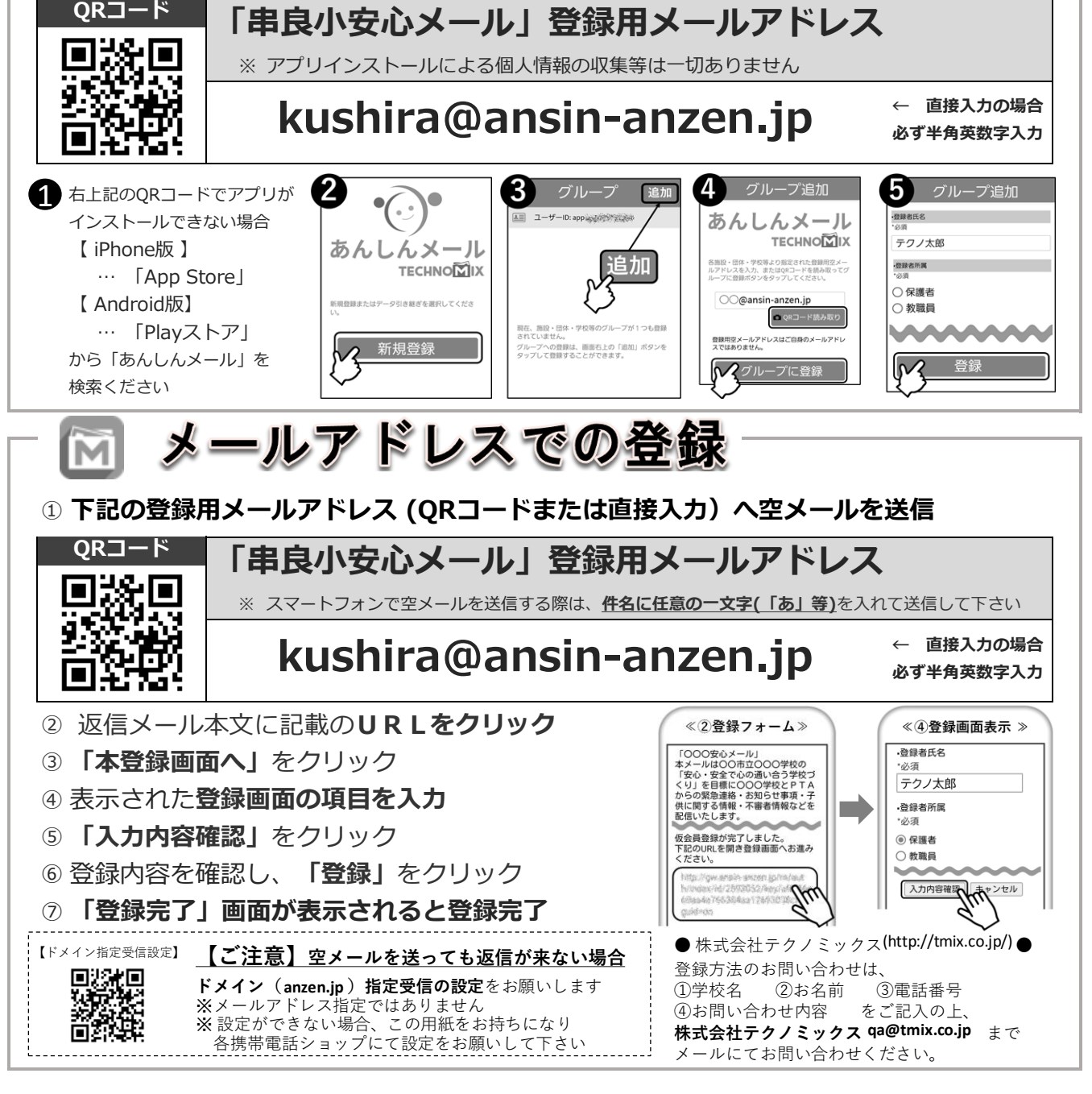